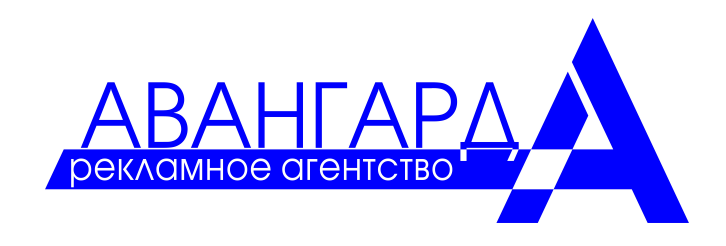

# **ШИРОКОФОРМАТНАЯ ПЕЧАТЬ - ТРЕБОВАНИЯ К МАКЕТАМ**

Для оперативной широкоформатной печати принимаются файлы в формате TIFF, EPS, а также созданные в программах Adobe Photoshop, Corel Draw с расширением соответственно PSD, CDR. Используемые версии программ:. Форматы носителей:

CD-R, CD-RW, DVD, DVD-RW, Flash-USB Вы можете отправить файлы по интернету

- **Обратите особое внимание на разрешение при подготовке макета для широкоформатной печати!** Разрешение самого файла и разрешение интерьерной или наружной печати –это не одно и то же! Разрешение файла от 75 до 100dpi - для печати с разрешением 360 dpi. Разрешение файла от 100 до 150dpi - используется для печати c разрешением от 720 dpi. Разрешение растровых файлов:
- Для печати на **Roland** (фотореалистическая печать):
- **75 150 dpi**. Более высокое разрешение рекомендуется для макетов, содержащих мелкие элементы дизайна.
- Для печати на **широкоформатном плоттере**
- не более **100 dpi** для файлов размером меньше 10 м2;

не более **46 dpi** - для файлов размером больше 10 м2 (46 dpi является оптимальным разрешением для билбордов размером 3х6 м).

К файлам для широкоформатной печати желательно прилагать распечатанное изображение, а также файл в формате .jpg для предпросмотра.

Требования к различным форматам для широкоформатной печати:

\*.tiff – TIFF, растровый файл, без слоев, альфа-каналов и сжатия,режим CMYK масштаб 1:1 и без путей Paths.

\*.eps –EPS, это шрифты в кривых, эффекты переведены в растр, растровые объекты внедрены с палитрой CMYK.

\*.psd – PSD, файл Adobe PhotoShop. Шрифты и эффекты в слоях растрированы,режим CMYK, масштаб 1:1 ,без путей Paths, без дополнительных альфа-каналов Channels.

Векторные изображения для широкоформатной интерьерной печати предоставляются в форматах CDR, EPS. Все шрифты должны быть переведены в кривые. Если же в файле присутствует растровая графика,то она должна быть приложена на носителе и все элементы макета должны находиться только внутри области Вашего макета.

В случае, если файлы не соответствуют данным требованиям, мы можем предложить Вам воспользоваться услугами нашей дизайн-студии по их доработке.

### **Печать из Corel Draw не рекомендуется по следующим причинам.**

Так как все эффекты и тени изначально моделируются программой Corel в цветовом пространстве RGB и могут некорректно экспортироваться. Поэтому все эффекты в файлах Corel Draw должны быть растрированы, так как нерастрированные могут привести к некорректному выводу на широкоформатную печать и искажению изображения. Лучше вообще для широкоформатной или интерьерной печати не использовать эффекты прозрачности, тени и прочие эффекты во всех векторных файлах.

Обратите пристальное внимание на то, что если вы импортируете любые растровые изображения для широкоформатной печати в Corel Draw, то не следует вставлять файлы с моделью RGB.Желательно вставлять только файлы с цветовой моделью CMYK. Иначе при экспорте Corel сам автоматически сделает цветоделение в модель CMYK с весьма непредсказуемыми последствиями. Поэтому перед тем, как помещать растровую картинку в макет, обработайте ее и внесите изменения в Photoshop.

Растровые изображения для широкоформатной печати предоставляютя нам в форматах TIFF, PSD, в режиме CMYK, без путей Paths, при оптимальном размере файла - до 250 Мб. Все слои изображения должны быть сведены в единый слой – Background, без дополнительных альфа-каналов Channels.

Каждый файл для интерьерной печати должен содержать только одно изображение и иметь точные размеры для печати без припусков. Края изображения со светлыми полями необходимо обвести рамкой черного цвета толщиной в 1 пиксель. Максимально допустимый размер файла для интерьерной или широкоформатной печати не должен превышать 450 Мб.

### **При подготовке макетов для широкоформатной печати следует учитывать следующие факторы:**

Если в макете для интерьерной печати или широкоформатной печати повышенные требования к индексированным (отдельным) цветам, то необходимо обязательно указать цвет по Panton Process и также его процентное соотношение в модели CMYK. Черный цвет должен быть составным ( например: C75, M68,Y67, K90), в противном случае цвет получится темно серым, а не черным.

#### **Перед тем, как отправить нам макет для широкоформатной печати:**

-проверьте его изображение в программе Photoshop, чтобы убедиться в правильном отображении информации, -для достижения высокой степени совпадения по цвету при печати многоцветных и сложных изображений, рекомендуется прикреплять к макету цветовой профиль.

Наилучший вариант, если Вы предоставите макеты для [широкоформатной интерьерной печати](http://www.rpk-tc.irnd.ru/page28.html) в растровом формате TIFF- это явится страховкой от неожиданных изменений в файлах в процессе печати. Однако возникает трудность при передаче файлов для интерьерной печати нам через Интернет,так как они будут иметь очень большие размеры. При подготовке файла в формате TIFF Вам необходимо свести все слои в один слой Background и удалить все дополнительные каналы и пути, которые создавались в процессе работы над Вашим макетом. Вы можете также сжать TIFF формат файла для широкоформатной печати LZW-сжатием для более удобной транспортировки по интернету.

### **Подготовка векторных файлов для широкоформатной печати**

Макет готовится в масштабе в цветовой модели CMYK по раскладке process coated.

Элементы макета не должны выходить за пределы плаката.

Весь текст необходимо перевести в кривые.

Векторный файл НЕ СЛЕДУЕТ готовить в натуральную величину. При масштабировании качество векторного файла никак не меняется и не производится каких-либо изменений с включенными в файл растровыми изображениями, однако если Вы попытаетесь сохранить векторный макет плаката 6х3 на диск в формате EPS, процесс сохранения займет значительное время, и размер файла на диске будет неоправданно велик.

Проблемы возникнут и при попытке растрирования такого файла. Если же Вы предварительно сожмете тот же самый файл в 10 раз и повторите те же операции, то заметите кардинальную разницу - резко сократится размер файла на диске, а время растрирования уменьшится в несколько раз. Более того, при работе с макетами, выполненными в натуральную величину для плакатов больших размеров, могут возникать ошибки.

Поэтому мы просим Вас использовать следующие масштабы:

- для плакатов с максимальным размером до 50 кв.см 1:1;
- для плакатов с максимальным размером до 10 кв.м 1:10;
- для плакатов с максимальным размером свыше 10 кв.м 1:25.

При подготовке векторных файлов следует учитывать, что программы растрирования (так же, как и Adobe Photoshop) никак не интерпретируют такой параметр векторного файла, как размер документа - для них габаритными размерами являются размеры прямоугольника, охватывающего ВСЕ созданные Вами элементы (в том числе и маски).

Поэтому при создании макета Вы должны следить, чтобы ВСЕ элемента макета находились только ВНУТРИ области вашего плаката. Если Ваш плакат имеет белый фон, необходимо создать тонкую технологическую рамку желтого цвета по границе плаката, определяющую его размер. Ваш макет не должен содержать каких-либо посторонних элементов, которые не будут использоваться при печати (пояснительный текст, названия пантонов, габаритные размеры и т.д). Просим Вас помещать в отдельный текстовый файл все

Ваши пожелания по печати и послепечатной обработке. Не включайте в макет припуски «под обрез» и белые поля. Макет готовится в цветовой модели CMYK. Будьте внимательны при использовании черного и серого цветов, так как по умолчанию векторные программы используют несоставные черный и серый цвета, которые не пригодны для нашей технологии печати. После окончания работы над макетом Вам необходимо перевести весь текст в кривые. Мы не принимаем файлы с текстом, не переведенным в кривые (в том числе при наличии приложенных к файлу шрифтов).

Готовый макет необходимо сохранить в формате EPS (версия от 6) или Adobe Illustrator (\*.ai). Если Ваш макет содержит растровые изображения, просим Вас сохранять макет в формате AI с прилинкованными растровыми изображениями (векторный файл и используемые растровые файлы записываются в папку, которая и будет являться версткой вашего макета). Сохранение растровых изображений в отдельные файлы позволит нам в случае необходимости произвести цветокоррекцию.

Не забывайте. что при растрировании векторного файла, подготовленного в Adobe Illusrator, возможна потеря некоторых элементов. По этому нам удобнее (а Вам спокойнее) принимать файлы сразу в растрированном виде. TIFF - это оптимальный формат.

## **Подготовка растровых файлов для широкоформатной печати**

Файлы готовятся в масштабе 1:1; при печати с разрешением 180 - 23 dpi, 360 - 45 dpi, 720 -1440 -100dpi в зависимости от Вашего выбора режима печати.

Разрешение файла выставляется с учетом того, чтобы «вес» файла не превышал 300 MB.

Если размер изображения более 10 кв.м, то необходимо увеличить разрешение и уменьшить изображение в одинаковое количество раз. В изображение не следует включать припуски «под обрез» и белые поля.

Для печати используются только файлы в цветовой модели CMYK. Для сборки макета мы рекомендуем использовать программу Adobe Photoshop. Сборку макета также следует производить в цветовой модели CMYK. При переводе в CMYK файлов, собранных и

откорректированных в RGB, Вы можете получить неудовлетворительный результат. Готовый макет можно сохранить в формате TIF без компрессии (предварительно удалив альфа-маски и пути) или формате PSD, не сливая слои.

Формат PSD «по слоям» является предпочтительным для предпечатной подготовки, так как предоставляет более широкие возможности цветокоррекции (подгонка пантонных и корпоративных цветов и т.д.).

Однако просим Вас не оставлять ВСЕ рабочие слои - необходимо удалить не используемые слои и слить слои изображения, которые не накладываются друг на друга. Это уменьшит размер Вашего файла и время его предпечатной подготовки.

### **Подготовка растровых изображений для векторных файлов**

Единственным отличием от подготовки обычных растровых файлов является то, что растровые изображения для векторных файлов не готовятся в натуральную величину, а используются пропорции, заданные в векторном файле (это делается только для удобства их использования и не имеет принципиального значения).

Например, если растровое изображение на плакате имеет размер 2м х 3м, векторный файл готовится в пропорции 1:10 и плакат будет печататься с разрешением 360dpi, то размеры изображения в файле должны быть 20см Х 30см (т.е в 10 раз меньше), а разрешение 360dpi (т.е в 10 раз больше).

Следует отметить, что при масштабировании растровых изображений в векторных программах реальных изменений растра не происходит, т.е количество пикселей в растре не уменьшается и не увеличивается.

#### **[Требования к цвету для широкоформатной печати](http://www.svetogor.net/symptome/admin.php?id=517)**

При подготовке файлов для широкоформатной печати следует учитывать два основных требования:

- черный и серый цвета должны быть составными;
- общее количество краски не должно превышать 300%.

При подготовке файлов нельзя использовать черный и серый цвета, состоящие только из черной краски (CMYK 0,0,0,100). На печати такой цвет получится не черным, а темно-серым с заметными горизонтальными полосками. В несоставном сером также будет «полосить».

Чтобы избежать этого эффекта, используйте в качестве черного CMYK 50,50,50,100, а в качестве серого процентное отношение от указанного черного (например 10,10,10,20).

В первую очередь на это следует обратить внимание при подготовке векторных файлов (при преобразовании растровых файлов из RGB в CMYK черный и серый автоматически преобразуются в составные цвета), так как «по умолчанию» программы растровой графики используют несоставной черный и серый цвета.

!!! Однако, при необходимости напечатать черно-белое изображение, требуется подготовить файл в палитре CMYK с рабочим черным каналом. Все остальные каналы должны быть по нулям! В случае, если черно-белое изображение смешано из всех четырех каналов, то при печати возможен уход в синеву, красноту или желтизну. Таковы свойства печатного оборудования. Будьте внимательны! Второе требование относится к общему (суммарному) количеству краски. Превышение общего количества краски приводит к тому, что краска не успевает высохнуть и стекает. При преобразовании из RGB в CMYK с использованием рекомендованного профайла цветоделения общий лимит краски устанавливается автоматически, однако в процессе последующей цветокоррекции Вы можете превысить установленный лимит. Поэтому при проведении цветокоррекции обязательно контролируйте общее количество краски в темных участках изображения. Если используемый Вами метод коррекции приводит к превышению лимита - используйте альтернативный метод. Для удобства контроля используйте следующие настройки палитры Info в программе Adobe Photoshop (Info Options):

*First Color Readout - Actual Color*

*Second Color Readout - Total Ink.*

Внимание! Если Вы готовите файл, который будет печататься на VUTEK на цветопропускающей самоклеящийся пленке «в два прохода», то общее количество краски не должно превышать 250%.

Будьте очень внимательны с соблюдением этих требований, так как для исправления допущенных Вами ошибок часто приходится использовать повторное цветоделение, что приводит к ухудшению качества печати.

#### **Технологические ограничения**

Технологические ограничения, которые следует учитывать при подготовке файлов, это:

- минимальная высота текста;
- порог чувствительности в цветах низкой интенсивности.

Если Вы используете текст с высотой меньше минимальной, мы не можем гарантировать его разборчивость. Цвета ниже порога чувствительности могут восприниматься станками неадекватно или как отсутствие цвета - т.е как белый.

#### **Параметры жестко-заданных цветов**

Под жестко-заданными цветами подразумеваются пантонные и корпоративные цвета. При использовании этих цветов Вам следует учитывать, что оборудование для широкоформатной печати не дает 100% цветопередачи пантонных цветов, речь может идти только о высокой степени совпадения.

Вы можете указывать жестко-заданные цвета только в сплошных заливках.

Цвет выбирается из пантонного веера Solid to Process, причем цвета при печати по технологии VUTEK соответствуют правой части веера, а по технологии IDANIT - левой. После выбора цвета Вы должны использовать в файле процентные соотношения CMYK-модели, указанные на пантонном веере, а на распечатке или в пояснительной записке указать имя пантона.

Если требуемый корпоративный цвет не имеет аналога в пантонном веере, Вам необходимо выбрать близкий пантонный цвет, использовать его процентное соотношение в файле и предоставить нам образец цвета, однако мы не можем гарантировать 100% совпадения, если в качестве образца будет предоставлен пластик, окрашенный «в массе» (особенно если он имеет яркий люминесцентный цвет).

Жестко-заданные цвета, описанные только процентной раскладкой CMYK-модели без указания имени пантона или прилагаемого образца цвета, не принимаются.

В качестве образцов цвета не принимаются распечатки, сделанные на бытовых принтерах. Используемые в принтерах красители специально разработаны для передачи экранных цветов (модель RGB) и значительно отличаются от стандартных полиграфических красок; в первую очередь это относится к струйным 4-х красочным принтерам фирмы Epson.

В качестве образцов цвета не принимаются материалы с металлическими покрытиями и распечатки, сделанные с использованием золотой или серебряной краски. Восприятие металических оттенков очень субъективно, поэтому Вы должны сами выбрать образец цвета, изготовленный без использования металлических красителей, или пантон, который на Ваш взгляд ближе всего соответствует исходному образцу.